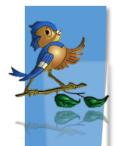

# Indiana Department of Health Children and Hoosiers Immunization Registry Program - Quick Reference Guide

Using Reminder Recall in CHIRP Example: Varicella Vaccine

# What is Reminder Recall?

The Reminder Recall module in CHIRP is a tool used to retrieve patients who are due to receive a vaccine or a vaccine series. Using Reminder Recall has been shown to improve vaccination coverage rates. It is also used to avoid wastage before a vaccine expires by identifying patients who need a dose.

## How to run Reminder Recall:

The instructions below show how to generate a list of patients who are recommended to receive a Varicella immunization. The Reminder/Recall module is fully compatible with Internet Explorer.

1. Select Reminder/Recall module:

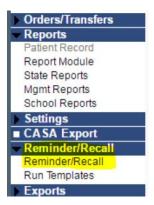

## 2. Under "Who do you want to Contact":

- a. If the CHIRP user has access to more than one facility, confirm correct Organization & Facility are selected
- b. Patient Age Range:
  - I. Can be a combination of days, months, or years
  - II. VFC ages = 1 day to 18 years of age

| Patient Location:       PUBLIC HEALTH - ISDH (1 * • **NON MEDICAL FACILITY** •         Organization (IRMS) Group • Facility Group •         • Patient Age Range       1         Days × •       18         • Patient Pote       Facility Group • |                                          |                        |   |
|----------------------------------------------------------------------------------------------------|------------------------------------------|------------------------|---|
| Patient Location:                                                                                                    | PUBLIC HEALTH - ISDH ( 1 * -             | NON MEDICAL FACILITY** | • |
| Fallent Location.                                                                                                    | Organization (IRMS) Group 🗸 Fa           | acility Group          | * |
| <ul> <li>Patient Age Ra</li> </ul>                                                                                                    | nge <mark>1. Days × - 1</mark>           | 8 Years x -            |   |
| O Patient Birth D                                                                                                    | ate From Through                         |                        |   |
| Patient Gender                                                                                                    | _imit To                                 |                        |   |
| Exclude patients v                                                                                                    | ho were sent a notification in the last: |                        |   |
| # of Davs                                                                                                    | ○ Weeks ○ Months ○ Years                 |                        |   |

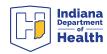

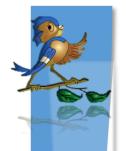

## 3. Under "Which vaccines would you like to include"

a. "Select a series" is the default view.

b. There are pre-set series from which to pick by clicking the down arrow.

I. Examples include the DTaP series and Adolescent Assessments

- II. For specific vaccines such as varicella, select "Custom" series
  - 1. For purposes of this example, select Varicella.
  - 2. Since we are trying to capture anyone who needs a dose of the varicella vaccine, we will not enter a dose number.

| Which vaccine                                                                            | Which vaccines would you like to include? |  |  |  |  |  |  |  |
|------------------------------------------------------------------------------------------|-------------------------------------------|--|--|--|--|--|--|--|
| CUSTOM × -                                                                               |                                           |  |  |  |  |  |  |  |
| Check the box to select vaccine(s):                                                      | Enter a dose number (optional):           |  |  |  |  |  |  |  |
| DTaPIDT/Td<br>HIB<br>PQLIO<br>HEP-B 3 DOSE<br>MMR<br>VARICELLA<br>MENINGOCOCCAL<br>HEP-A |                                           |  |  |  |  |  |  |  |

**4.** After selecting a series or specific vaccine, click on the **"Patient List"** button at the bottom right.

| Clear | Patient List |
|-------|--------------|
|       |              |

**5.** Narrow search results to eliminate patients who may be difficult to contact.

a. Patients who do not have a name listed in the CHIRP registry.b. If the plan is to contact patients by phone, eliminate patients who do not have a phone number in CHIRP.

c. In the example below, the two patients who do not have a phone number in CHIRP are **inactivated**.

d. Note that patients can be deactivated in this screen. Please refer to **ISDH Policy 21 for deactivation guidelines**.

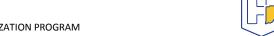

Indiana

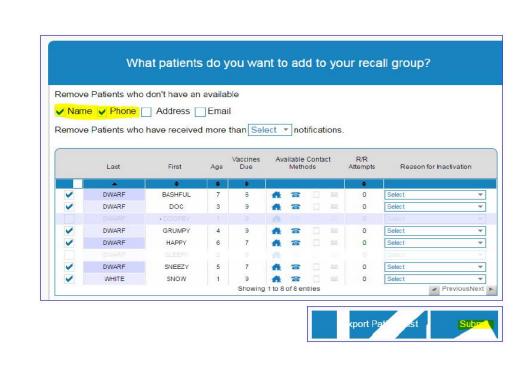

6. The search results can be retrieved in two ways:

#### a. Export Patient List

I. This generates a CSV document that can be opened in Excel
II. All missing vaccines for each patients will be retrieved by using this method.

#### b. Submit

I. Brings up a new screen

**II.** Green icons at the top indicate the total # of patients, patients with mailing addresses, phone numbers, mobile numbers, and email addresses in CHIRP.

**III.** Blue icons in the box show output options.

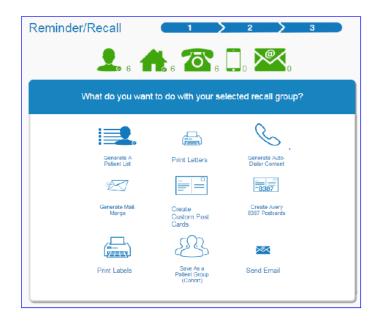

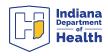

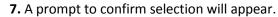

a. This window allows you to tell CHIRP whether or not you want to track the number of times a patient is contacted for vaccinations.b. Click **"Run"** to continue

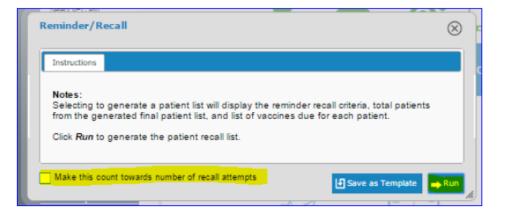

**8.** For **"Generate a Patient List"**, a document will be generated in a separate window. This list can be printed or saved as a PDF file.

|                                                                                                    |                       |             | Patient Recall (   | Group Listing by Own                                                                                                 | iership                  |                               |                 |            |
|----------------------------------------------------------------------------------------------------|-----------------------|-------------|--------------------|----------------------------------------------------------------------------------------------------|--------------------------|-------------------------------|-----------------|------------|
| eport Criteria                                                                                                    |                       |             |                    |                                                                                                    |                          |                               | Report Date: Ja | nuary 17.2 |
| Ingenitation (IRM 5): PUBLIC HD<br>Iacal Date: D10111600 through 1<br>Iach Date Range: 01171990 the<br>Iack Rober Patterts: No<br>Iack Al<br>Igh Rink Category: Al<br>Hermed Vacchations Only: No<br>Iacc Families: VARICOLLA | 09/17/2017            |             |                    | Facility: "PELDOTA<br>Health Plan: Al<br>Propietae: Al<br>CountyPartick: Al<br>Zip Code: Al<br>District/Region Narri |                          |                               |                 |            |
| ta Patienta Salactera: e                                                                                                    |                       |             |                    |                                                                                                    |                          |                               |                 |            |
| ar Code/10<br>*9214366*                                                                                                    | First Name<br>CASHFUL | Niddle Name | Last Name<br>DWARF | Birthday<br>01012010                                                                                                 | Guardian F.N.<br>MANNY   | Phone Number<br>(015)125-1254 | Chart Number    |            |
|                                                                                                    | Vaccine Family Name   |             | Dose Number        |                                                                                                    | Recommended Date         |                               | Minimum Date    |            |
|                                                                                                    | WARDCELLA             |             | 1                  |                                                                                                    | 01/01/2011               |                               | 01/01/2011      |            |
| *r Code/ID<br>\$9214328*                                                                                                    | First Name<br>DOC     | Niddle Name | Last Name<br>DWARF | Birthday<br>01012014                                                                                                 | Guardian F.N.<br>MANNY   | Phone Number<br>(515)125-1258 | Chart Number    |            |
| Vaccine Family Name                                                                                                    |                       |             | Dose Number        |                                                                                                    | Recommended Date         |                               | Minimum Date    |            |
|                                                                                                    | WARICELLA.            |             | 1                  |                                                                                                    | 01/01/2015               |                               | 01/01/2018      |            |
| ar Code/ID<br>'9214364*                                                                                                    | First Name<br>GRUMPY  | Niddle Name | Last Name<br>DWARF | Birthday<br>0101/2013                                                                                                | Guardian F.N.<br>MANNY   | Phone Number<br>(816)123-1234 | Chart Number    |            |
|                                                                                                    | Vecsine Family Name   |             | Dose Number        |                                                                                                    | Recommended Date         |                               | Minimum Date    |            |
| VARICELLA 1                                                                                                    |                       | 1           | 01012014           |                                                                                                    |                          | D1/01/2014                    |                 |            |
| 9214365*                                                                                                    | First Name<br>HAPPy   | Middle Name | Last Name<br>DWARF | Birthday<br>0101/2011                                                                                                | Guardian F.N.<br>MANNY   | Phone Number<br>(818)123-1234 | Chart Number    |            |
|                                                                                                    | Vecsine Family Name   |             | Dose Number        |                                                                                                    | Recommended Date         |                               | Minimum Date    |            |
|                                                                                                    | VARICELLA             |             | 1                  |                                                                                                    | 01012012                 |                               | D1/01/2012      |            |
| 9214329*                                                                                                    | First Name<br>SNEEZY  | Middle Name | Last Name<br>DWARF | Birthday<br>01/01/2012                                                                                               | Guardian F.N.<br>MANNY   | Phone Number<br>(818)123-1234 | Chart Number    |            |
| Vecsine Family Name                                                                                                    |                       |             | Doee Number        |                                                                                                    | Recommended Date         |                               | Minimum Date    |            |
|                                                                                                    | VARICELLA             |             | 1                  |                                                                                                    | 01012013                 |                               | 0101(2013       |            |
| 9214323*                                                                                                    | First Name<br>SNOW    | Middle Name | Last Name<br>WHITE | Birthday<br>01/01/2016                                                                                               | Guardian F.N.<br>QUEENIE | Phone Number<br>(317)123-1234 | Chart Number    |            |
|                                                                                                    | Vecsine Family Name   |             | Dose Number        |                                                                                                    | Recommended Date         |                               | Minimum Date    |            |
|                                                                                                    | VARICELLA             |             | 1                  |                                                                                                    | 0101/2017                |                               | 0101/2017       |            |

**Questions?** Please contact your respective Regional Quality Management and Education Consultant or IQIP Consultant. This information can be found on the Quality Management and Education Team Service Delivery Map.

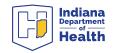